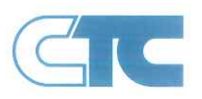

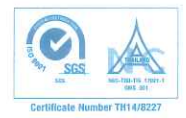

วันที่ 14 กันยายน 2566

เรื่อง ขอความอนุเคราะห์ ประชาสัมพันธ์การรับนักศึกษาฝึกงาน

เรียน คณบดีคณะวิทยาศาสตร์มหาวิทยาลัยราชภัฏจันทรเกษม

สิ่งที่ส่งมาด้วย หลักสูตร, แผนผัง, แผนก Customer Service Department และ QR Code

ิทางบริษัท คอม เทรดดิ้ง จำกัด ประกอบธุรกิจด้านไอทีแบบครบวงจร มีความประสงค์ในการรับนักศึกษาฝึกงาน และ นักศึกษาสหกิจ ประจำปี 2566 ในโครงการ sandbox เพื่อให้นักศึกษาได้ฝึกงาน ออกแบบ IT Solution , Implement, Support Maintenance ทั้ง Hardware และ Software โดยนักศึกษาจะฝึกงานหมุนเวียนไปในแต่ละหน่วยงาน ภายใต้แผนก Customer Service Department ตามเอกสารที่ส่งมาด้วย และทางบริษัทฯ จะมีพี่เลี้ยงคอยดูแลและสนับสนุนในด้านการทำงาน เพื่อช่วย ให้นักศึกษาได้เข้าใจและเรียนรู้งานได้อย่างรวดเร็ว เพื่อเพิ่มประสบการณ์ในการทำงานและพัฒนาศักยภาพด้านอาชีพให้แก่ นักศึกษา ซึ่งเป็นประโยขน์กับนักศึกษาในอนาคตภายภาคหน้า

โดยมีตำแหน่งที่ต้องการ คือ Customer Service Engineer จำนวน ไม่เกิน 10 อัตรา

### ลักษณะงานโดยหลัก คือ

- Preventive maintenance ที่ลูกค้าของบริษัท (การตรวจสอบการทำงานของ Software และ Hardware)
- Maintenance Report (จัดทำรายงาน Software และ Hardware หลังตรวจสอบ)
- Corrective maintenance ที่ลูกค้าของบริษัท (การแก้ไขปัญหา และ การเปลี่ยนอุปกรณ์ Software และ Hardware)
- Implementation and Migration Onsite (การติดตั้งใหม่ Software และ Hardware หรือ การย้าย เปลี่ยน Hardware)

โดยงานที่ถูกมอบหมายจะมีพี่เลี้ยงดูแลและเดินทางร่วมกันด้วยทุกงาน ซึ่งรายละเอียดการทำงานจะขึ้นกับ Product ที่แต่ละ หน่วยงานรับผิดชอบ

### เงื่อนไขในการรับสมัคร

คณะและสาขา : วิศวกรรมคอมพิวเตอร์ วิทยาการคอมพิวเตอร์ นวัตกรรมเทคโนโลยีสารสนเทศ หรือสาขาที่เกี่ยวข้อง

มีความประพฤติเรียบร้อย มีความขยัน กระตือรือร้น พัฒนาตนเองเพื่อการเรียนรู้สิ่งใหม่ๆ อยู่เสมอ

ระยะเวลาฝึกงาน 60 - 120 วัน

สถานที่ในการปฏิบัติงาน บริษัท คอม เทรดดิ้ง จำกัด

วันและเวลาทำงาน : จันทร์ - ศุกร์ เวลา 8.00-17.00 น.

ทางบริษัท ฯ ใคร่ขอความอนุเคราะห์ในการประชาสัมพันธ์กิจกรรมดังกล่าว โดยผู้สนใจสามารถติดต่อสอบถามข้อมูล เพิ่มเติมได้ที่ฝ่าย Human Resource คุณเบญจวรรณ โทรศัพท์ 095-371-7894 หรือ Email benjawan.m@ctc.co.th

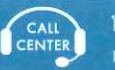

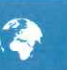

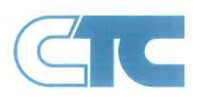

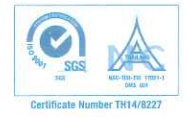

### จึงเรียนมาเพื่อโปรดพิจารณาอนุเคราะห์ประชาสัมพันธ์ในกับนักศึกษา ต่อไป

TRADING CO คือ มเพรด

ขอแสดงความนับถือ

om8-E

(นางสาวเบญจวรรณ หมีขยัน)

ฝ่ายบุคคล

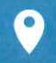

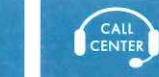

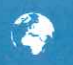

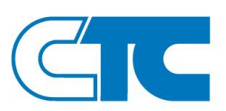

# **หลักสูตรการฝึกงานของบริษัท คอม เทรดดิ้ง จำกัด**

หลักสูตรการฝึกงานของบริษัท คอม เทรดดิ้ง จำกัด แบ่งออกเป็น 2 ส่วน ได้แก่การฝึกอบรม และการ ปฏิบัติงานจริง โดยมีรายละเอียดดังนี้

## **ส่วนที่ 1 การฝึกอบรม**

โดย มีตัวอย่าง หัวข้อการฝึกอบรม โดยพนักงานที่มีความรู้ ความชำนาญในแต่ละผลิตภัณฑ์ ดังนี้

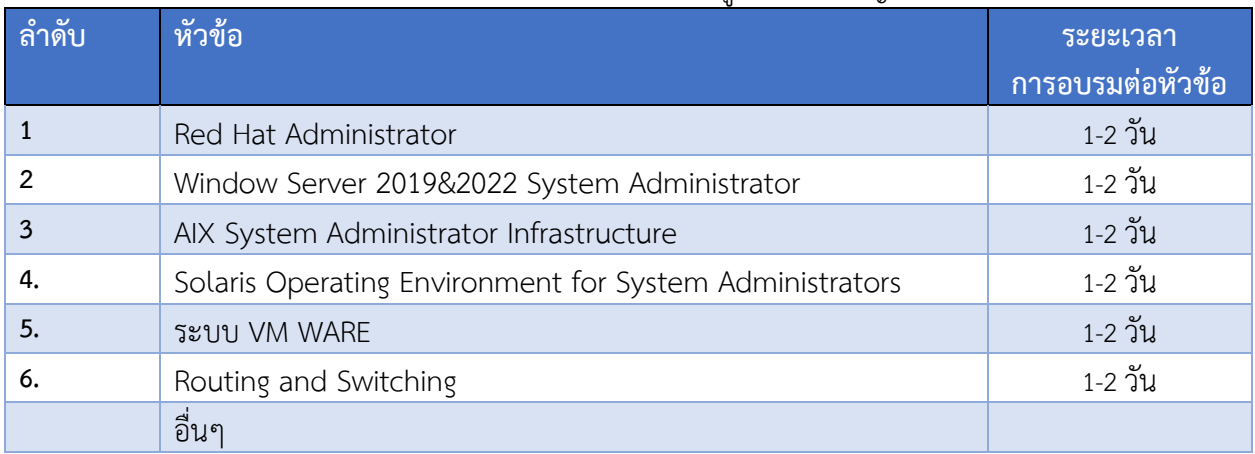

1. Red Hat Administrator

#### **Course Outline:**

- Install Red Hat Enterprise Linux
- Access the command line
- Manage local user and groups
- Manage file access
- Management Network Security
- Schedule future tasks
- Access network-attached storage
- Manage Basic storage
- Manage logical volumes
- 2. Window Server 2019&2022 System Administrator

#### **Course Outline:**

- **•** Installation of Windows Server 2022
- Installation a domain controller from Server Manager

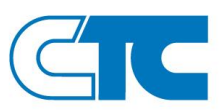

- **•** Create DNS Reverse Lookup Zone
- How to Join Windows 11 to a Domain
- How to Setup Windows Server for File Sharing
- How to map network drives with Group Policy
- Configure DHCP for Failover
- **•** Transfer FSMO Roles Using ADUC GUI
- 3. AIX System Administrator Infrastructure

#### **Course Outline:**

- **•** Introduction to IBM POWER systems
- System startup and shutdown
- HMC Hardware Management Console
- ASM on Power System (HMC Port)
- System plan on HMC
- AIX installation (LAB)
- AIX software installation and maintenance
- System configuration and devices
- System storage overview
- Working with the Logical Volume Manager (LVM on AIX)
- File systems administration
- Backup and restore.
- **•** TCP/IP networking
- AIX Troubleshooting and Maintaining
- 4. Solaris Operating Environment for System Administrators

#### **Course Outline:**

- Introducing the Solaris™ Operating Environment
- Install Oracle Solaris 11
- Accessing the System
- Accessing Files and Directories
- **•** Directory and File Commands
- File Security
- Visual (vi) Editor

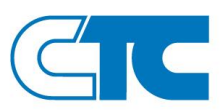

- Archiving User Data
- Remote Connections
- System Processes
- 5. ระบบ VMWARE

#### **Course Outline:**

- การทํางานของโปรแกรม ระบบ Vmware
- การติดตั้งระบบ VMware
- การทํางานของระบบ vCenter
- การปรับแต่งค่าในระบบ vCenter
- การจัดการ Virtual Machine
- โครงสร้างของเครื่อง Virtual Machine
- VMware Snapshot
- 6. Network: Routing and Switching

#### **Course Outline:**

- ทำความรู้จักกับระบบ Network
- องค์ประกอบของระบบ Network
- OSI MODEL 7 Layers
- **•** IP Address
- VLAN, Trunking
- Trunk Port, Access Port
- Link Aggregation
- **Routing**

## **ส่วนที่ 2 การปฏิบัติงานจริง**

### **ลักษณะงานโดยหลัก**

- 1. Preventive maintenance สถานที่ทำงาน ที่ลูกค้าของบริษัท (การตรวจสอบการทำงานของ Software และ Hardware)
- 2. Maintenance Report (จัดทำรายงาน Software และ Hardware หลังตรวจสอบ)
- 3. Corrective maintenance สถานที่ทำงาน ที่ลูกค้าของบริษัท (การแก้ไขปัญหา และ การเปลี่ยนอุปกรณ์ Software และ Hardware)

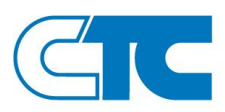

4. Implementation and Migration Onsite (การติดตั้งใหม่ Software และ Hardware หรือ การย้าย เปลี่ยน Hardware) \*โดยทุกครั้งที่เข้าทำงานที่ลูกค้าของบริษัทจะมีพี่เลี้ยงอยู่ด้วยทุกครั้ง

## **ตารางการฝึกงาน**

โดยนักศึกษาจะฝึกงานหมุนเวียนไปในแต่ละหน่วยงาน ภายใต้แผนก Customer Service Department

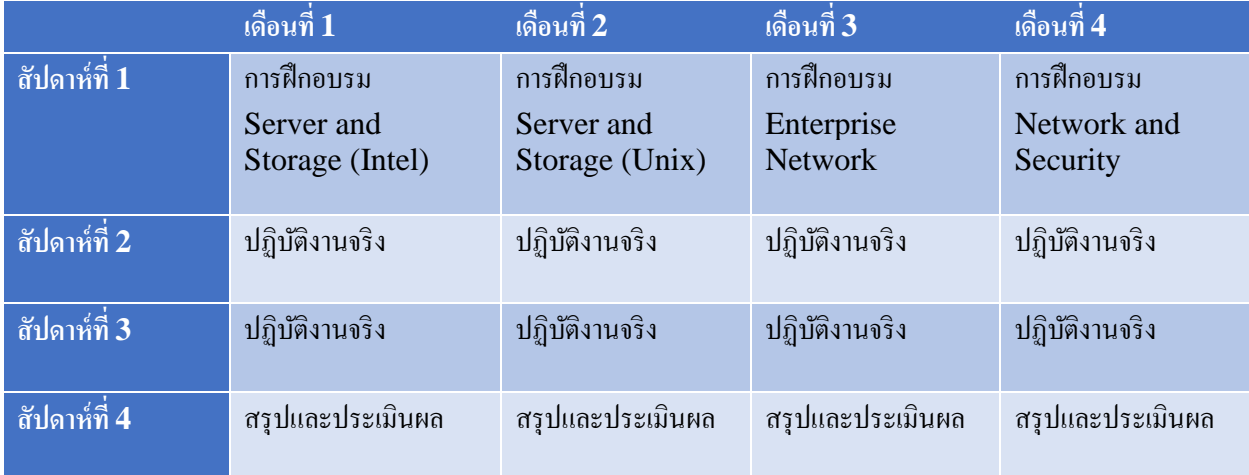

### **การวัดและประเมินผล**

นักศึกษาฝึกงานที่ได้ฝึกงานครบตามกำหนดเวลา จะถูกประเมิน ผู้ที่ได้รับมอบหมายของบริษัท

# **สถานที่ทำงาน**

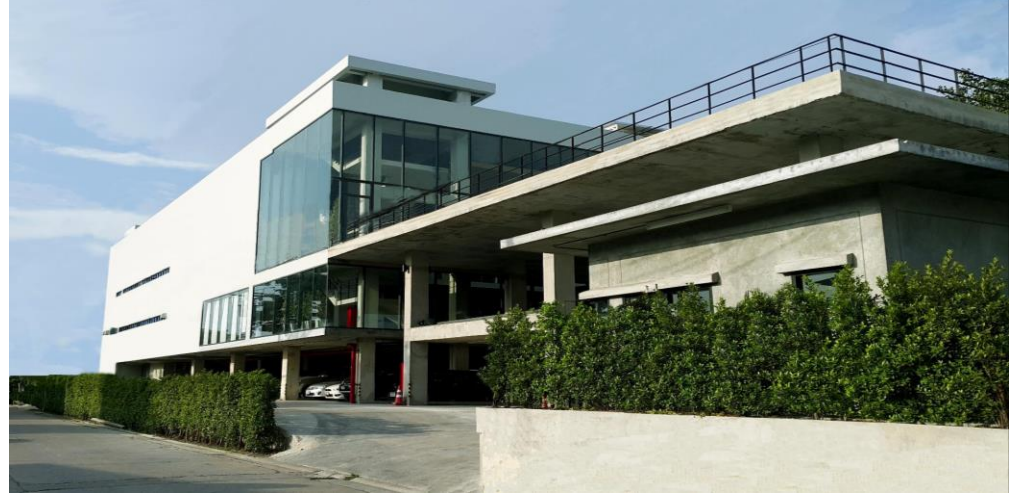

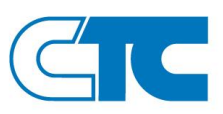

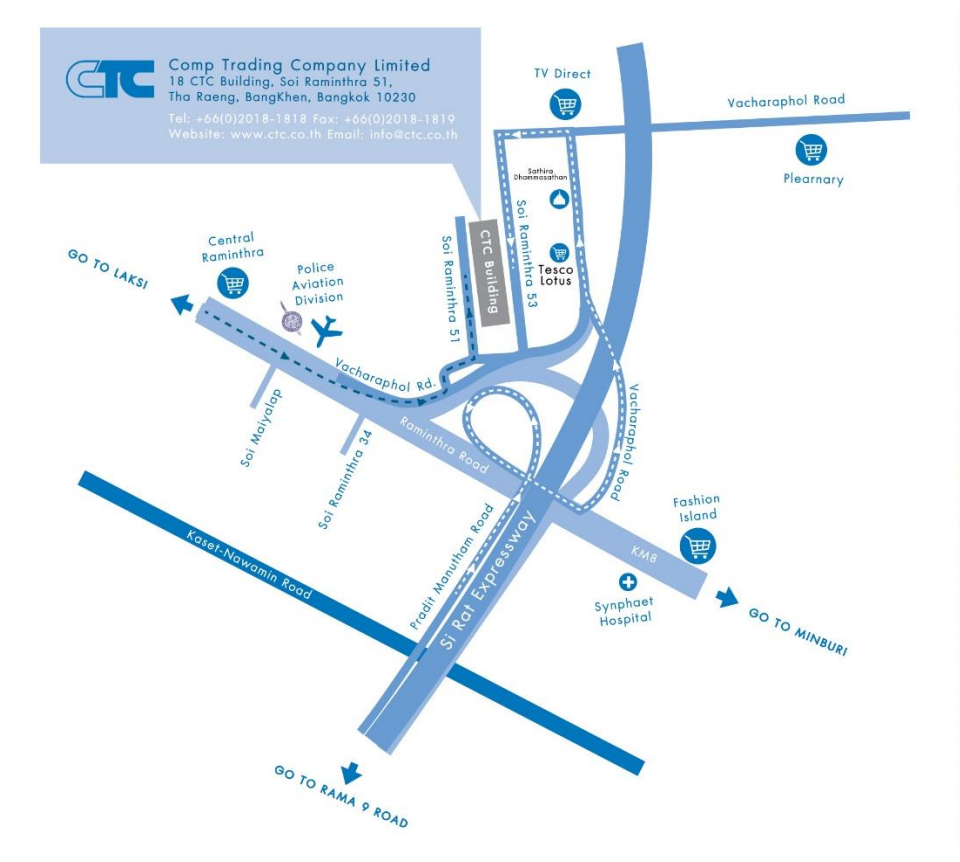

**\_\_\_\_\_\_\_\_\_\_\_\_\_\_\_\_\_\_\_\_\_\_\_\_\_\_\_\_\_\_\_\_\_\_\_\_\_**

# **ผู้ควบคุมดูแลและจัดการ**

- 1. อรรถพร ดุษณีย์
- 2. บัญชา เศวตสุทธิพันธ์
- 3. เบญจวรรณ หมีขยัน

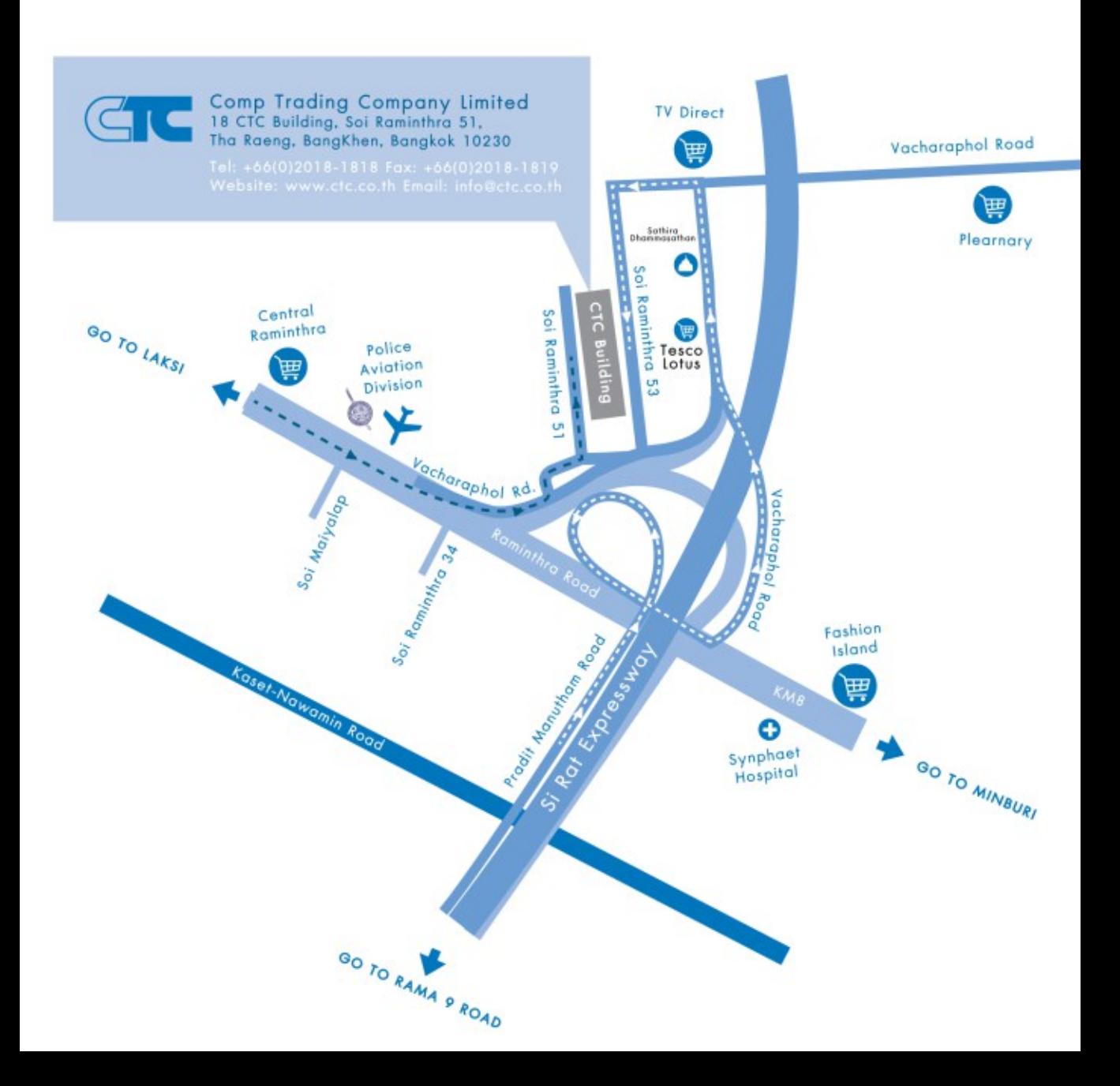